## **problem when using a geographic CRS after changing the central meridian**

*2009-07-22 06:50 AM - Giovanni Manghi*

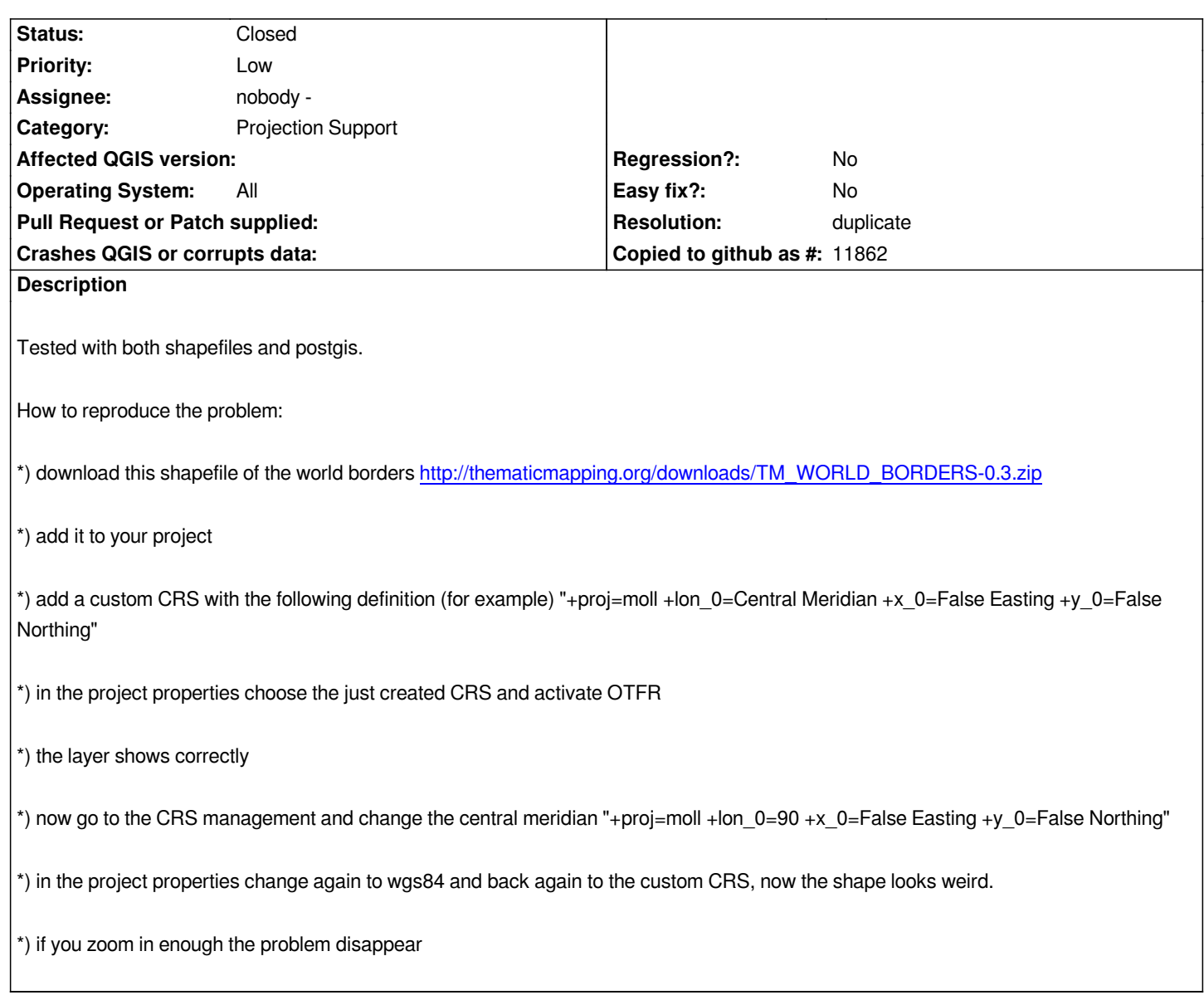

## **History**

## **#1 - 2009-08-26 02:15 AM - Magnus Homann**

*- Resolution set to duplicate*

*- Status changed from Open to Closed*

*This is a duplicate of #597. As you can see the American continent wraps around, which means the polygons should really by split.*

*Basically, you can't set up your projections such that geometries must be split.*

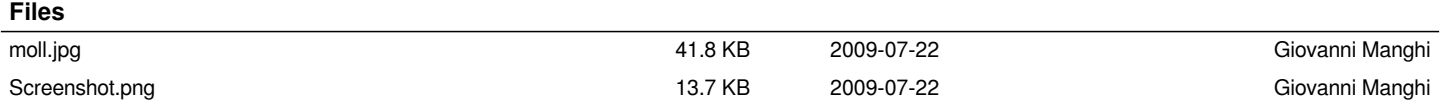